# Wie ändere ich meine Linux Login-Shell

# 06.05.2024 14:22:05

## **FAQ-Artikel-Ausdruck**

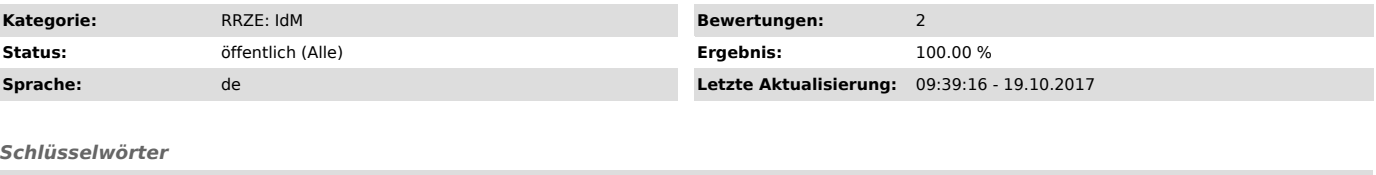

Linux, Ubuntu, Bash, Csh, SSH, Server

#### *Symptom (öffentlich)*

## *Problem (öffentlich)*

Die Linux Login-Shell ist aus historischen Gründen auf Csh bzw.TCsh im LDAP eingestellt und soll auf Bash geändert werden.

#### *Lösung (öffentlich)*

Dies kann direkt im IdM-Selfservice erledigt werden. In der Datenübersichtsanzeige ["http://www.idm.fau.de/go/profile/overview"] ist die Gruppe<br>"Dienstleistungen" / "Sonstige Dienstleistungen" zu finden. Hier muss das Men